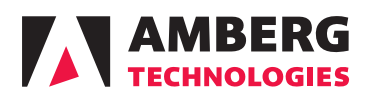

## Technical Specifications Amberg Tunnel

 $\mathcal{F}$  is the survey in Tunnel Survey in Tunnel Survey in Simplified Survey in Simplified Survey in Simplified Survey in Simplified Survey in Simplified Survey in Simplified Survey in Simplified Survey in Simplified Sur

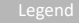

- Existing feature ● New or enhanced feature  $\frac{1}{1}$  Dequires
	- Proposition Requires measurements from the Amberg Navigator Documentation task
		- Requires Profile Basic or Plus

## **Amberg Tunnel Technical Specifications**

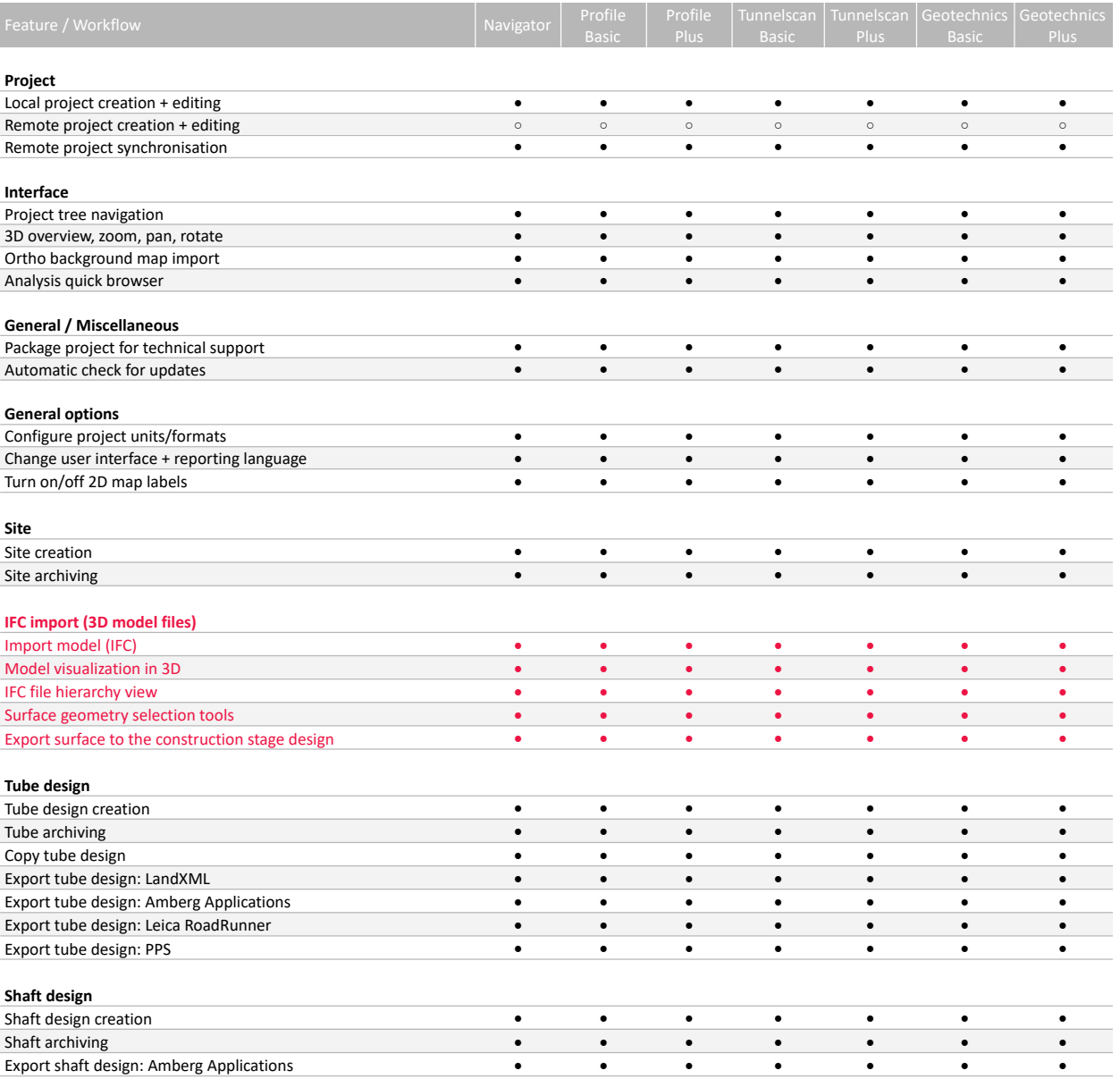

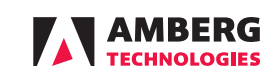

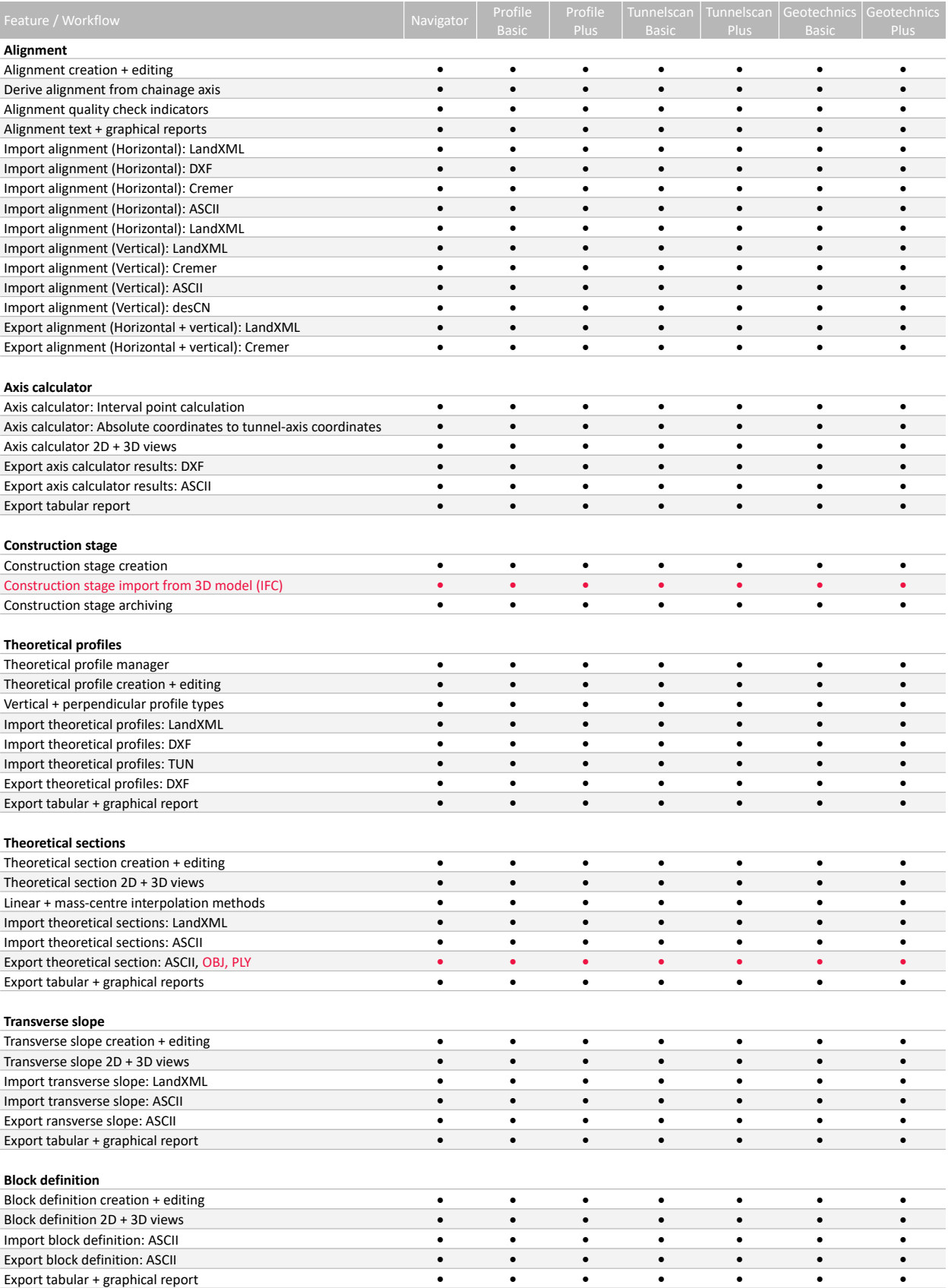

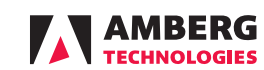

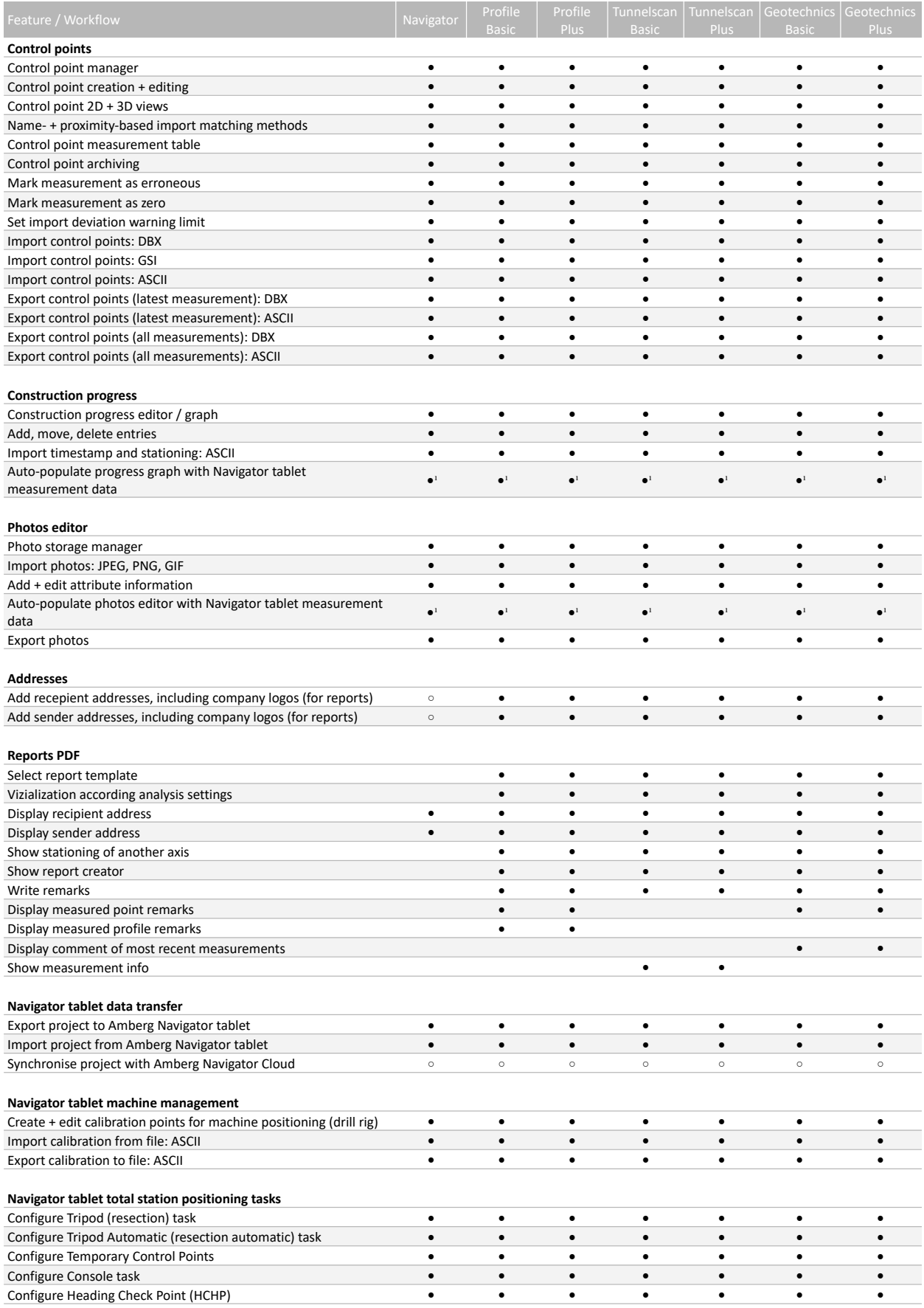

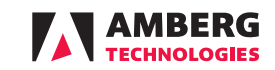

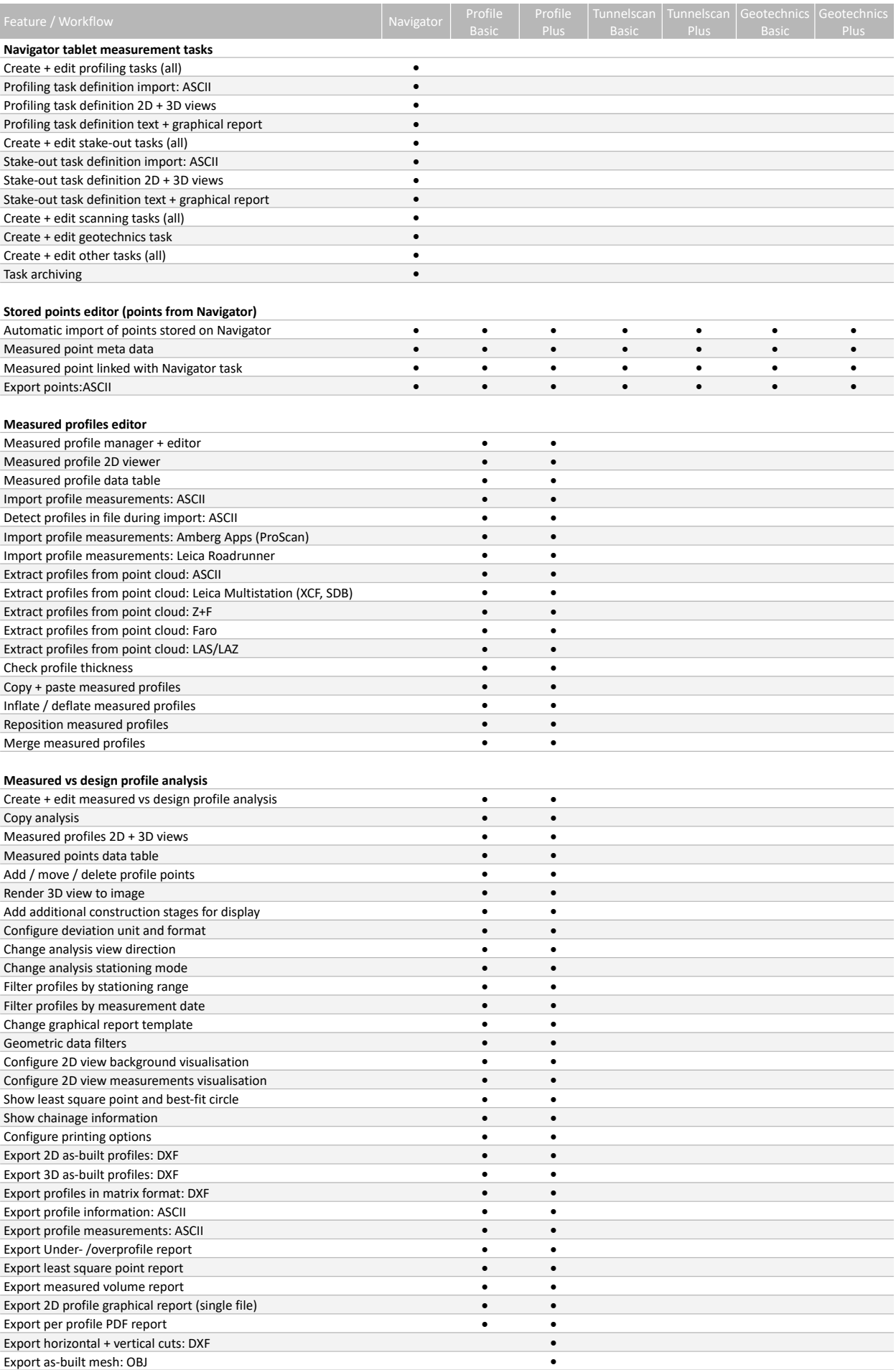

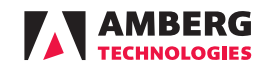

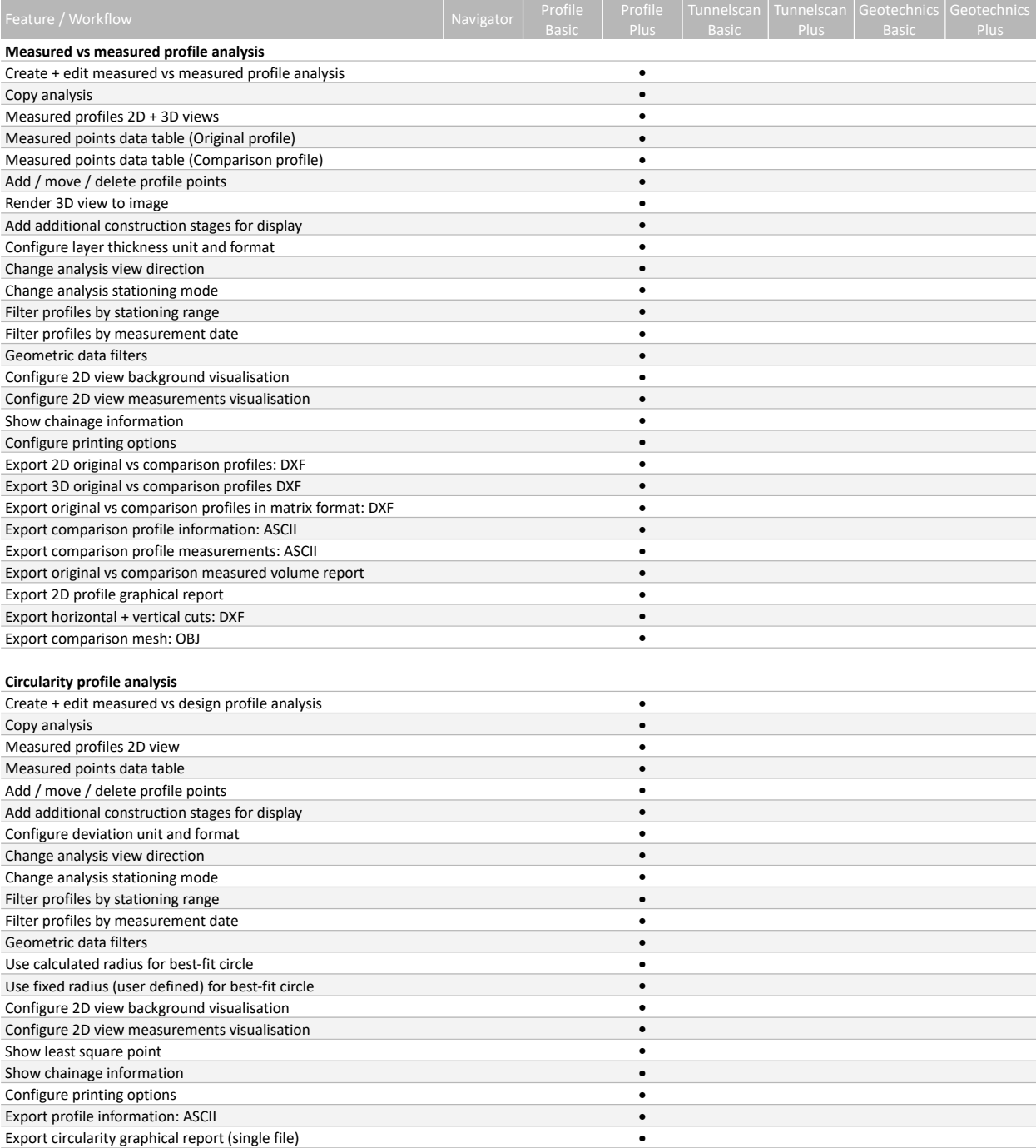

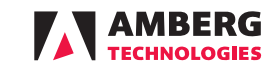

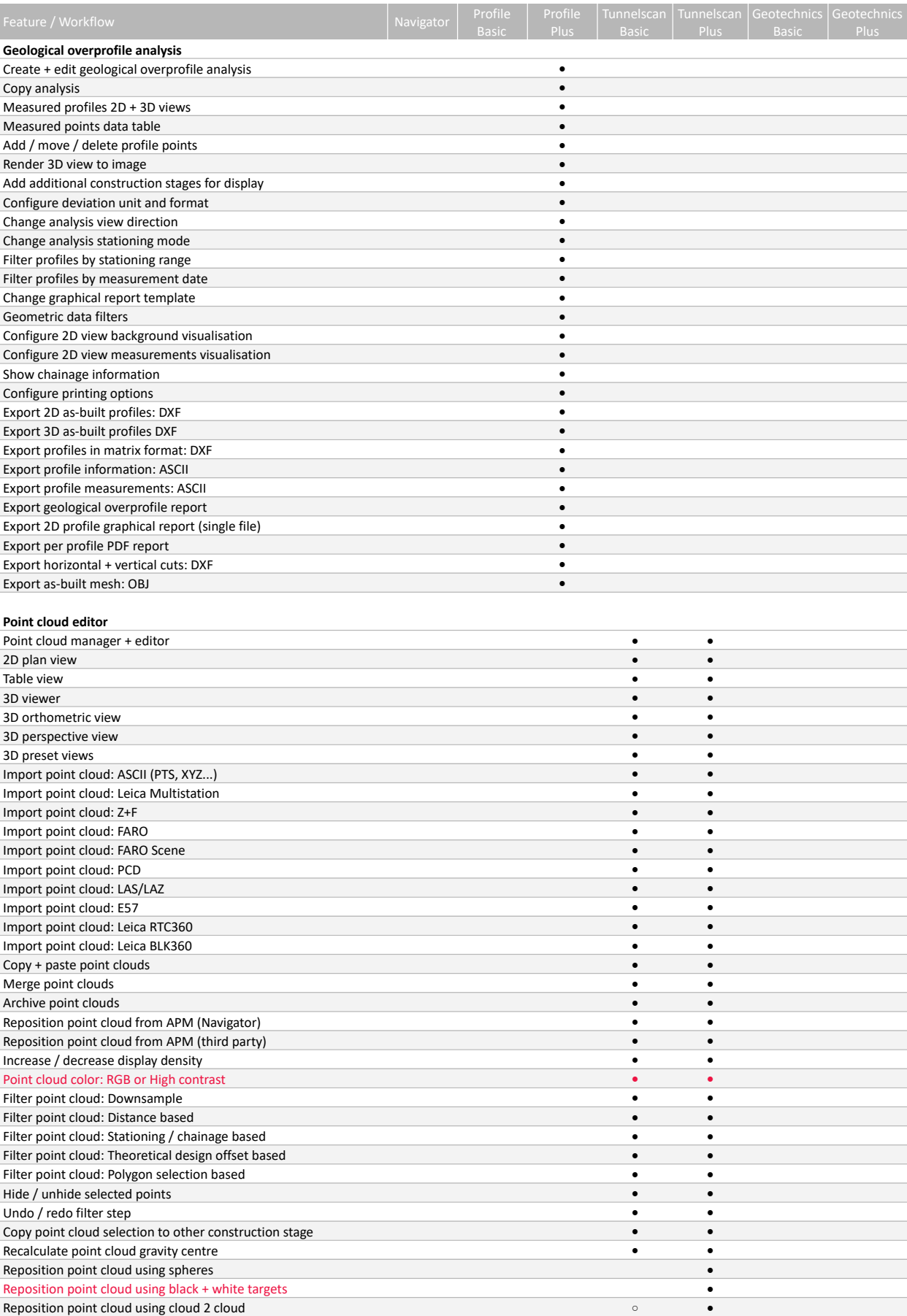

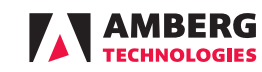

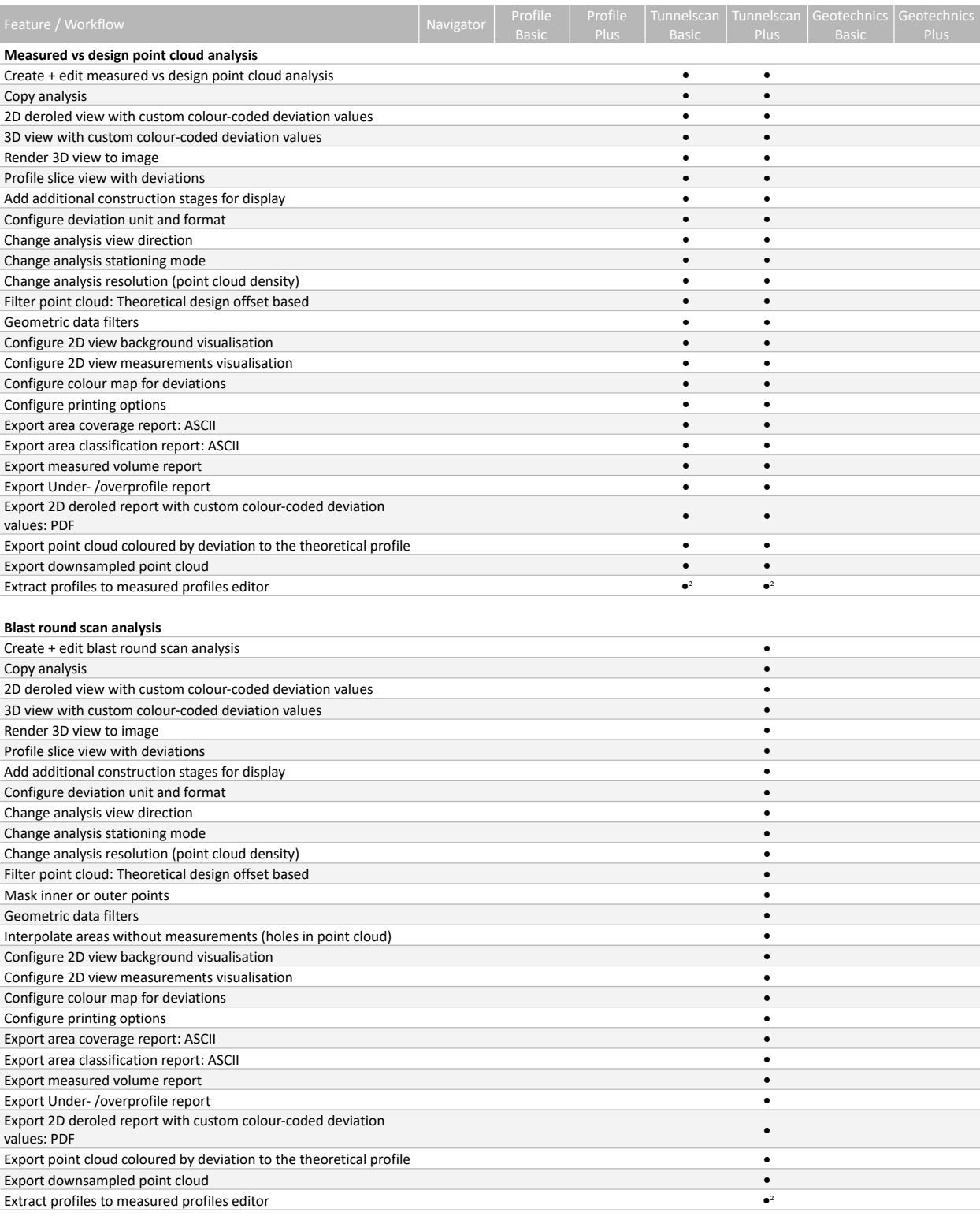

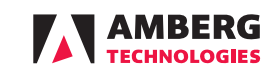

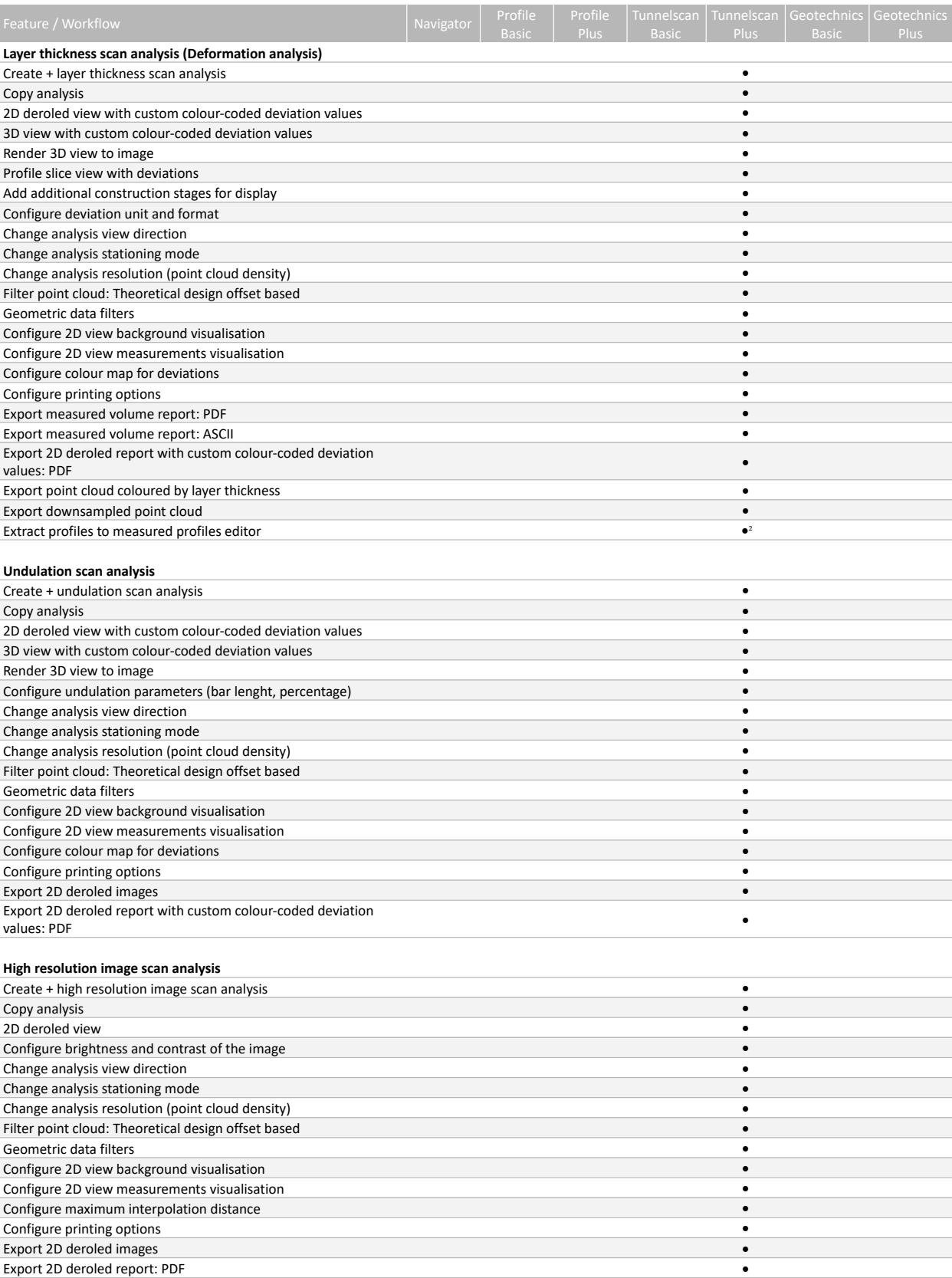

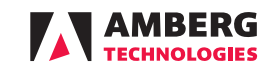

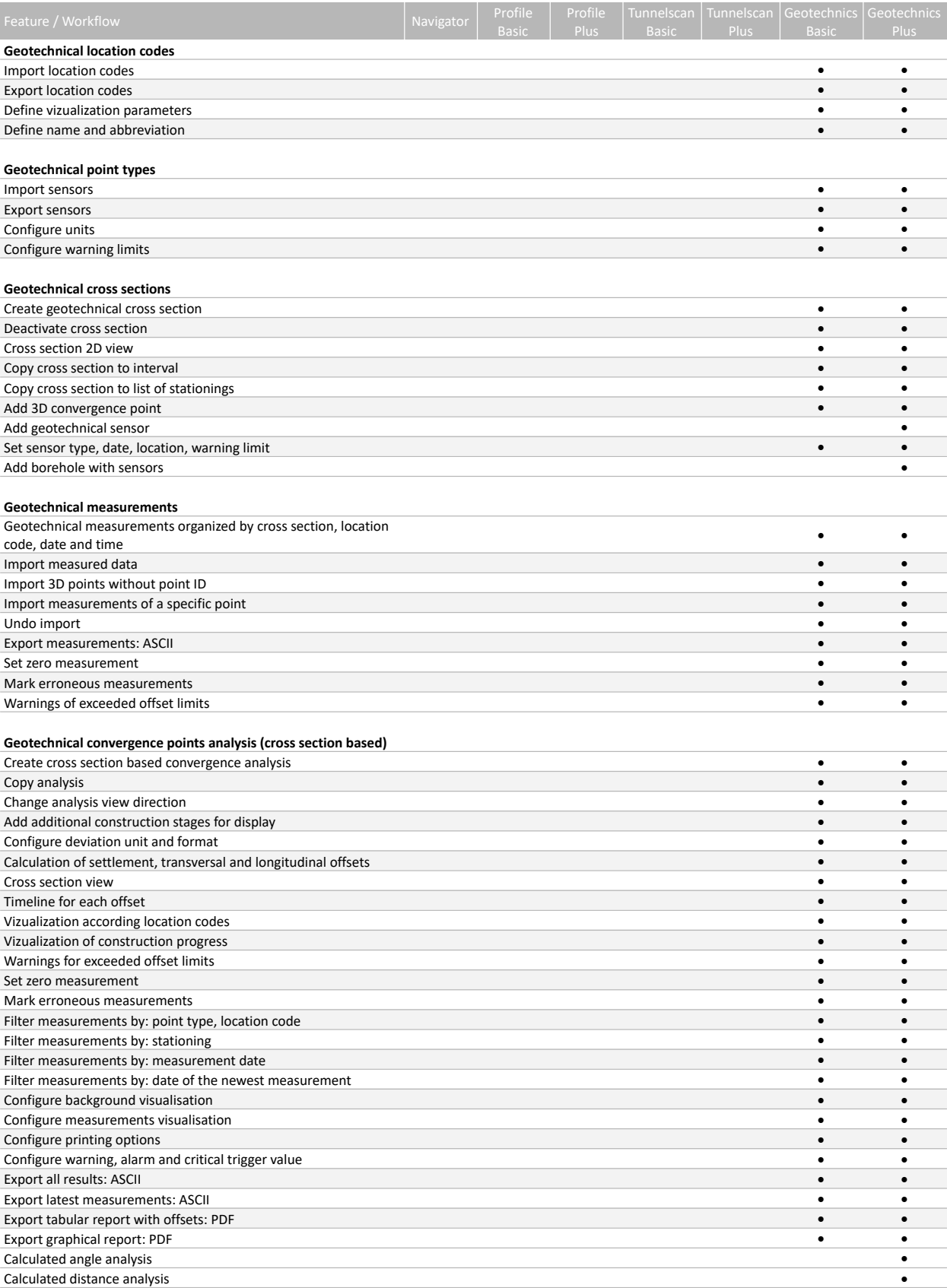

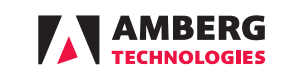

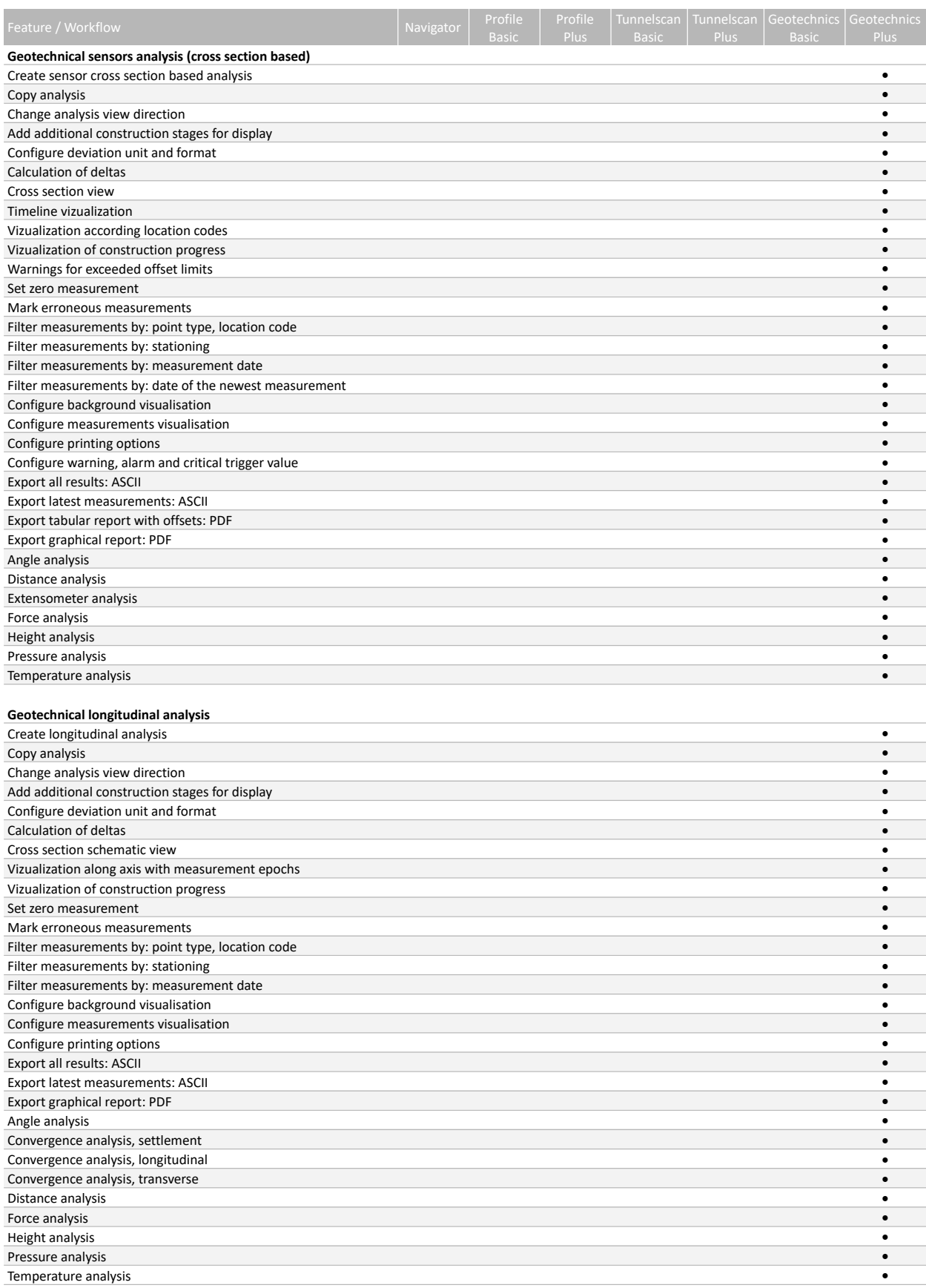

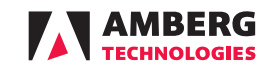

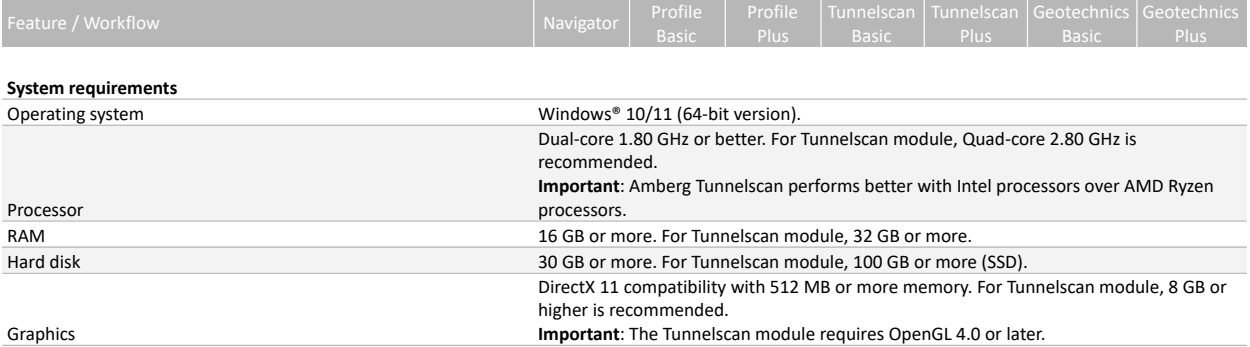

Amberg Technologies AG Trockenloostrasse 21 CH-8105 Regensdorf Switzerland

Phone +41 44 870 92 22

www.ambergtechnologies.com info@amberg.ch

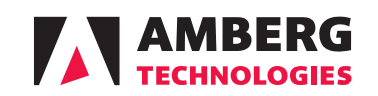